# Web Development

BSc Applied Computing / Forensics / Entertainment Systems/ IOT

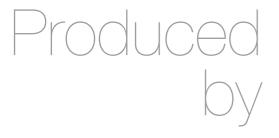

Eamonn de Leastar (edeleastar@wit.ie)

Department of Computing, Maths & Physics Waterford Institute of Technology

http://www.wit.ie

http://elearning.wit.ie

# Agenda

- The Web Development Module
- The Internet
- The Web
- The Labs

# Web Development

- Tuition Team:
  - Eamonn de Leastar (<u>edeleastar@tssg.org</u>)
- 12 Week Module
  - 2 Lecture
  - +1 x 2 hour supervised lab
  - 100% Continuous assessment
  - 2 Assignments during term.

## Recommended Text

- Head First HTML and CSS, 2<sup>nd</sup>
   Edition. By Freeman, Elisabeth and Eric Freeman. 2012. <u>Head First HTML</u>

   <u>with CSS & XHTML</u>. O'Reilly & Associates. 658 p. ISBN 978-0-596-15990-0
- £17 on amazon (new)

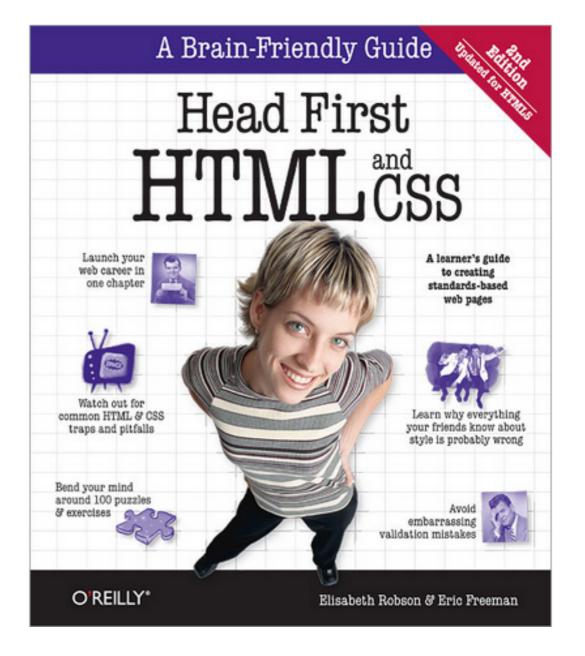

## Head First Programming

#### Head First Programming

By David Griffiths, Paul Barry November 2009

Print: \$49.99 Ebook: \$39.99 Bundle: \$54.99

If you have little or no programming experience

started with the core concepts of writing computer programs -functions, and objects --... Read more.

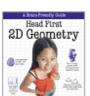

#### Head First 2D Geometry

By Lindsey Fallow, Dawn Griffiths

November 2009 Print: \$19.99 Ebook: \$15.99 Bundle: \$21.99

Having trouble with geometry? Do Pi, the Pytha

calculations just make your head spin? Relax. With Head First 2I everything from triangles, quads, and... Read more.

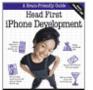

#### Head First iPhone Development

By Dan Pilone, Tracey Pilone

October 2009 Print: \$44.99 Ebook: \$35.99 Bundle: \$49.49

Let's say you have an idea for a killer iPhone a

Head First iPhone Development will help you get your first applic Read more.

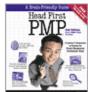

#### Head First PMP, Second Edition

By Jennifer Greene, Andrew Stellman

July 2009 Print: \$69.99

Ebook: \$55.99 Bundle: \$76.99

Learn the latest principles and certification obje

Fourth Edition, in a unique and inspiring way with Head First PMF book helps... Read more.

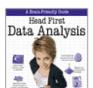

#### **Head First Data Analysis**

By Michael Milton July 2009 Print: \$49.99 Ebook: \$39.99 Bundle: \$54.99

How can you learn to manage and analyze all k

First Data Analysis, where you'll learn how to collect and organiz more.

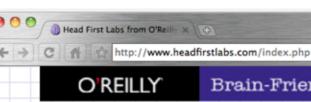

Brain-Friendly Guides from O'Reilly Media, Inc.

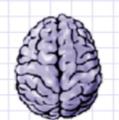

# Head First Labs

Home

Forums

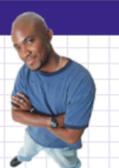

■ D B · 6.

#### New Year, Lots of New Books (and an iPhone app)!

Are you sitting down? Hopefully you are, because we've got a lot to discuss here. Since the last time we posted, we've released four more new books, and an iPhone app to boot. Speaking of iPhone apps, let's start with one of the more recent books we just published...

#### **Head First iPhone Development**

In true Head First fashion, you'll be building an app right out of the gate in the first chapter of Head First iPhone Development. Obviously, if you want to build iPhone apps, you want to sell them in the app store, so the book is geared towards getting you creating apps quickly, and also focuses on designing top-notch apps and how to navigate the app submission process. Back in November, co-author Dan Pilone taught a great workshop, Build, Compile, and Run Your iPhone App in 2 days, which covered a lot of the material in the book, namely, getting a developer who knows how to code in an Object Oriented environment coding on a Mac in Objective-C. And Tracey Pilone (co-pilot of the most prolific Head First writing couple since Kathy and Bert!) also recently posted over on the O'Reilly Community blog about her experience as a Head First author, which is a great read for any aspiring Head First authors. (You can follow them both on Twitter as @danpilone and @tracevpilone.)

#### **Head First Programming**

Completely new to programming? Based on experience with Head First's successful books on programming languages, design patterns, and technologies, learners have long been clamoring for a general Head First introduction to programming for the absolute beginner. In November, Paul Barry and Head First veteran David Griffiths teamed up to finally fill that need with Head First Programming. Of course, this being Head First, you can forget "Hello, World!" and pages upon pages of dull, dry, boring text you'll never apply to real-world problems. By the time you've worked through the first few chapters of this book, you'll have written a numeric quessing game and interfaced with Twitter's API. And by the end of the book, you'll have a completely functional and attractive graphical desktop application! Though the authors use the dynamic and versatile Python language to apply and reinforce the general programming concepts illustrated in concrete examples and exercises, you'll be able to apply this knowledge to whatever language or software project you need or want to learn.

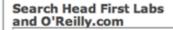

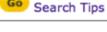

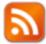

Subscribe to OUR RSS FEED

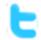

FOLLOW US ON Twitter

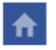

Visit our Facebook Page

Looking for source files, code, exercise answers, and other materials to go along with your Head First book? Go to this page, find your book on the list, and click on the title.

#### The Latest Head First Tweets!

Head First (Excel and Data Analysis) author @michaelmilton's Google Apps for Business course starts today! http://oreil.ly/9X4IIa 2 days ago

RT @mikehatora: Potential free book: 2 Question Survey-Mobile Platform for development, & why? http://bit.ly/aQwnid 7 days

Follow Head First Labs on Twitter!

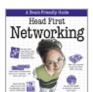

#### Head First Networking

By Al Anderson, Ryan Benedetti May 2009

Print: \$54.99 Ebook: \$43.99

Bundle: \$60.49

### The Web Video killed the radio star

Want to get an idea out there? Sell something? Just need a creative outlet? Turn to the Web—we don't need to tell you it has become the universal form of communication. Even better, it's a form of communication YOU can participate in.

But if you really want to use the Web effectively, you've got to know a few things about **HTML**—not to mention, a few things about how the Web works too. Let's take a look from 30,000 feet:

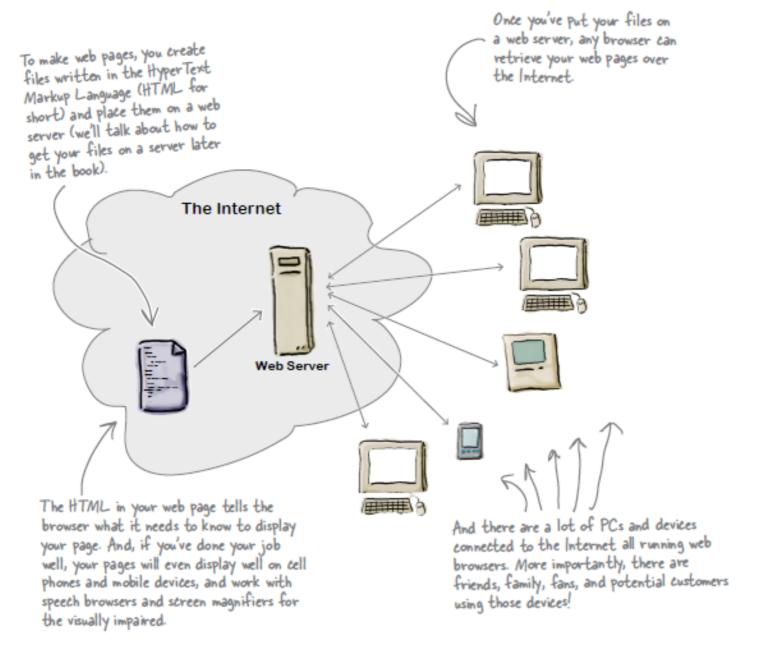

# A flavour of the book...

#### What you write (the HTML)

So, you know HTML is the key to getting a browser to display your pages, but what exactly does HTML look like? And what does it do?

Let's have a look at a little HTML...imagine you're going to create a web page to advertise the *Head First Lounge*, a local hangout with some good tunes, refreshing elixirs, and wireless access. Here's what you'd write in HTML:

```
<html>
  <head>
   <title>Head First Lounge</title>
  </head>
  <body>
    <h1>Welcome to the Head First Lounge</h1> (B)
    <imq src="drinks.gif"> (C)
    >
      Join us any evening for refreshing elixirs,
       conversation and maybe a game or
       two of <em>Dance Dance Revolution</em>.
      Wireless access is always provided;
       BYOWS (Bring your own web server).
    <h2>Directions</h2>
    >
      You'll find us right in the center of
       downtown Webville. Come join us!
   </body>
</html>
```

We don't expect you to know HTML yet.

At this point you should just be getting a feel for what HTML looks like; we're going to cover everything in detail in a bit. For now, study the HTML and see how it gets represented in the browser on the next page. Be sure to pay careful attention to each letter annotation and how and where it is displayed in the browser.

#### What the browser creates

When the browser reads your HTML, it interprets all the *tags* that surround your text. Tags are just words or characters in angle brackets, like <head>, , <h1>, and so on. The tags tell the browser about the *structure and meaning* of your text. So rather than just giving the browser a bunch of text, with HTML you can use tags to tell the browser what text is in a heading, what text is a paragraph, what text needs to be emphasized, or even where images need to be placed.

Let's check out how the browser interprets the tags in the Head First Lounge:

Notice how each tag in the HTML maps to what the browser displays.

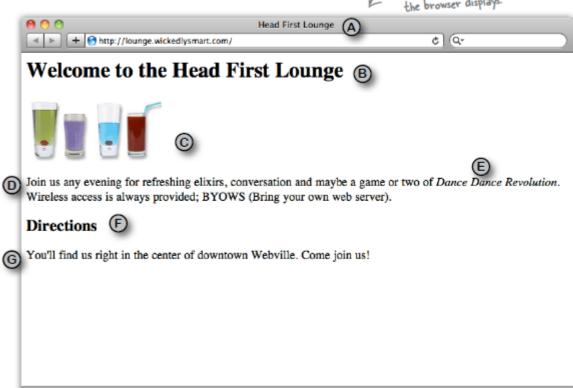

A flavour of the book...

# Web Development: House of Cards

- 12 Topics in Web Development one topic per week
- Each Topic builds on concepts, tools and techniques from previous weeks.

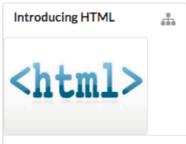

We explore the foundations of web and get to grips with the fundamentals of the HTML language. As you will see, its structure and format is relatively straightforward, and you will be able to understand the basics very quickly. We will be focusing on a small number of 'tags' to get started, and also on the ways in which different html files can be linked together to form a site.

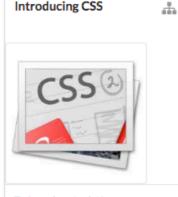

To introduce 'style' into a page we need another language - Cascading Style Sheets. This is a different language from HTML and is usually stored in a separate file - the

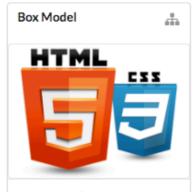

At the heart of the layout engine in web browsers is a concept called the 'box model'. This defines a general layout structure for all HTML elements, providing a language for specifying important dimensions and relationships to other elements.

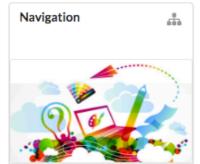

Central to a well design site is a clear and understandably navigation structure. This must easily allow the user to explore the site, provide sufficient context such that the user knows where they are at any stage, and do this in a visually pleasing and efficient manner.

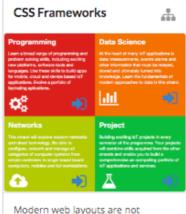

Modern web layouts are not considerably more complex and sophisticated than in the past particularly as mobile is now considered the 'first' destination for any site. To tackle the complex issues CSS Frameworks have arisen as a convenient way to support multiple browsers and different screen sizes & resolutions.

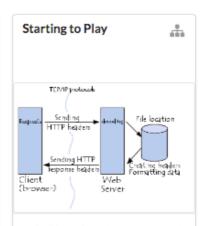

To build a web application we need a web framework. This will define the superstructure of our application and provide essential features to enable us to compose a complicated and efficient web application

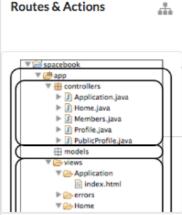

Play applications are orchestrated through the routes file. This matches the urls the application can 'serve' to the controllers, which will build the views specific to each

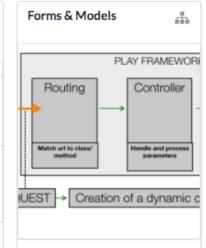

A key differentiator between a Static

invited to entered information - and

Web Site and a Web Application is

forms. This is where the user is

this data may be retained and

stored somewhere.

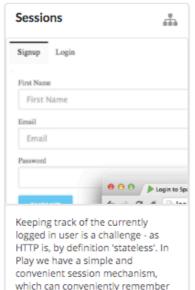

information about the currently

logged in user.

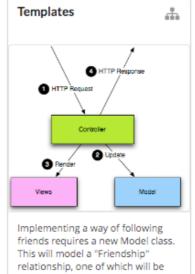

created whenever a user 'follows' another user.

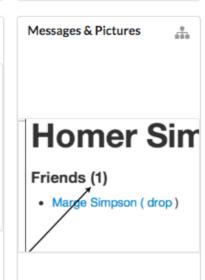

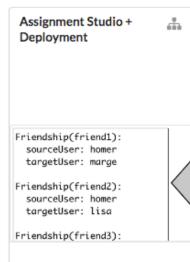

# Week 1 – Introducing HTML

## These slides

# Slides for next lecture

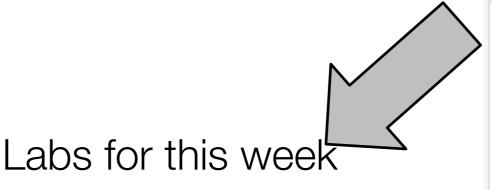

The Nature of the Web

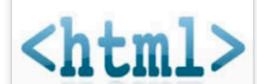

The World Wide Web permeates or lives to an extraordinary degree. However, most of us are unaware of the its technical underpinnings. In this session we explore the nature of the Web and in particular the role of HTTP protocol and the HTML standard. We also identify the 'client/server' nature of the web and its implications. In this context we will gain an understanding of the role of the 'browser' in presenting a web page, and begin to understand pages are retrieved and rendered.

**HTML Basics** 

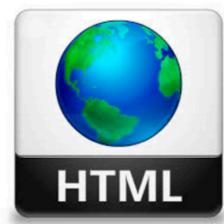

We can now explore the basics of HTML and we will try to get to grips with the fundamentals of the HTML language. As you will see, its structure and format is relatively straightforward, and you will be able to understand the basics very quickly. We will be focusing on a small number of 'tags' to get started, and also on the ways in which different html files can be linked together to form a site.

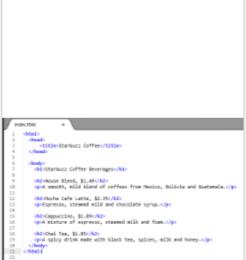

Lab-00

This lab will firstly introduce you to the tools we will use during the web development module and secondly introduce you to creating, editing, saving and displaying a web page.

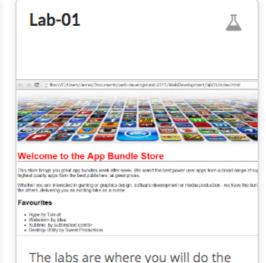

real learning in this module. In Lab0-01 you will become familiar with the editor Sublime. We will then use this editor to create a simple multi-page web site containing a small variety of text, images and links. In this lab we will explore some of the basic features of CSS, including colours, font and interesting techniques for setting styles across entire sections of a page.

Introducing HTML

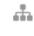

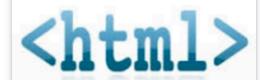

We explore the foundations of web and get to grips with the fundamentals of the HTML language. As you will see, its structure and format is relatively straightforward, and you will be able to understand the basics very quickly. We will be focusing on a small number of 'tags' to get started, and also on the ways in which different html files can be linked together to form a site.

# CODE is King (or Queen)

• The language of the Web:

Hypertext Markup Language - HTML

Cascading Style Sheets - CSS

- Build over successive labs a simple web sites from scratch.
- Focus on the structure and meaning of:

CODE - html, css

## The Code in a Conventional Editor

```
    index.html — Edited ~

<!DOCTYPE HTML>
<html>
 <head> <title>Bundle APP Store</title> <link type="text/css"
rel="stylesheet" href="style.css" media="screen" /> </head>
 <body> <img src="images/banner.png"/>
   <h1>Welcome to the App Bundle Store</h1>
  This store brings you great app bundles week after week. We select
the best power
     user apps from a broad range of suppliers and combine them into
great deals. These are the highest quality apps form the best
publishers, at great prices.
   Whether you are interested in gaming or graphics design, software
development or media production - we have the bundle for you. Each <a
href="apps.html">app bundle</a> is designed to compliment the others,
delivering you an exciting take on a scene.
 <h2>Favourites</h2>
   Hype by TumultWebstorm by IdeaSublime,
by subimetext.com/li Desktop Utility by Sweet Productions
</body>
</html>
```

The actual document text - but poorly structured (indented)

# The Code in a Programmers Editor

```
html
       <html>
         <head>
           <title>Bundle APP Store</title>
         </head>
         <body>
           <img src="images/banner.png"/>
             <h3>Freebie</h3>
 7
 8
              Stacksocial just published its so called Free Ondesoft Mac Tool Bundle, which contains
               5 apps from Ondesoft. The bundle worth $146 will be probably available only a couple
               of days so you'd better hurry up to get it.
            10
11
12
            >
              <img src="images/ondesoft.jpg" alt="Black Brain Brew Elixir" />
13
14
            15
            <hr>
16
            <h3>Macware Business Bundle</h3>
17
18
            >
              Here comes the next bundle for march. This time its macware who publish a bundle. The
19
               so called macware Business Bundle contains 6 apps at a price of only $29.99 instead
               of $199.94. So you can save around 84%. There is n...
            20
21
         </body>
       </html>
22
```

Same document - pleasingly indented and syntax highlighted

# Agenda

• The Module

The Internet

The Web

The Labs

# The Internet

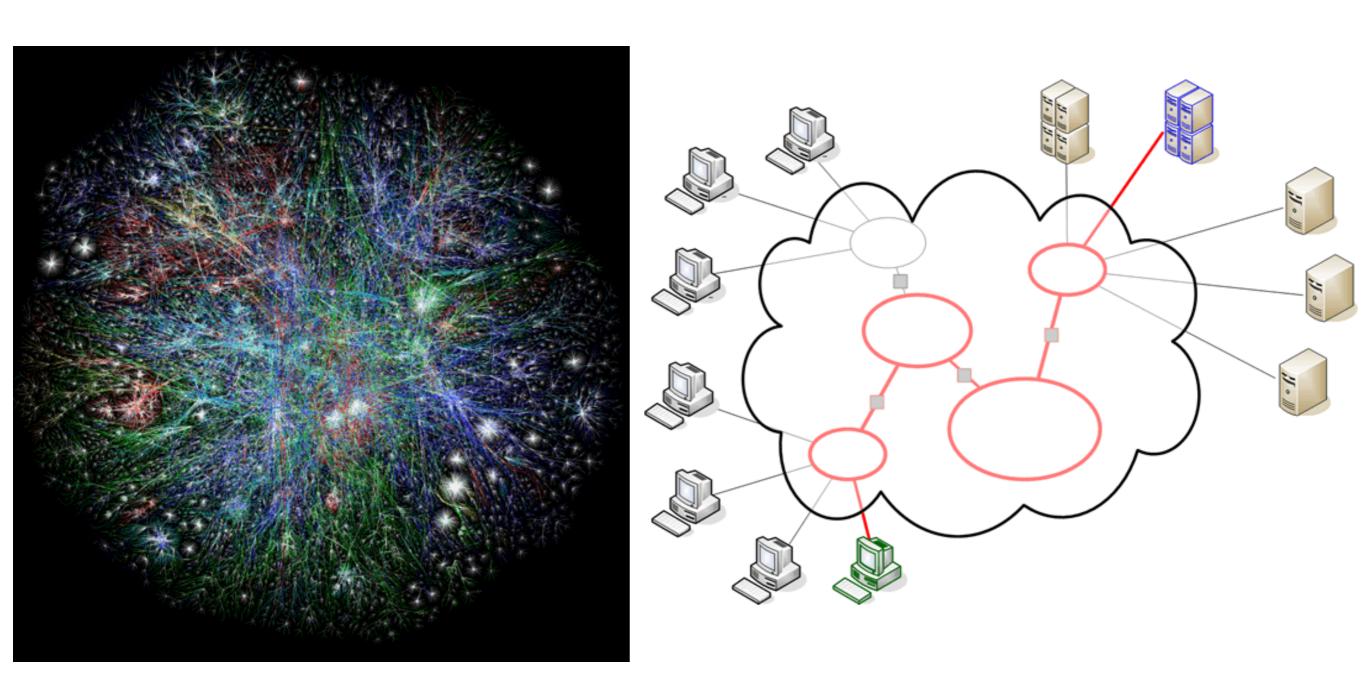

## The Internet

- Global network infrastructure connecting millions of computers.
- More than 190 countries linked
- 3,137,102,200 Internet users (04/06/2015 <a href="www.internetlivestats.com">www.internetlivestats.com</a>)
- 952,105,920 websites.

# Underlying nature of the Internet - Protocols & Standards

"The irony is that in all its various guises — commerce, research, and surfing — the Web is already so much a part of our lives that familiarity has clouded our perception of the Web itself."

<u>Tim Berners-Lee</u> in Weaving the Web

Application layer

Transport layer

Network layer

> Link layer

Application layer protocols: DHCP, DNS, FTP, HTTP, POP3,

DHCP, DNS, FTP, HTTP, POP3 SMTP, TELNET, SSL, ...

Transport layer protocols: TCP, UDP, ...

Network layer protocols: IP, ICMP, IGMP, ARP,

RARP, ...

Link layer protocols: Ethernet (IEEE 802.3), ...

Internet Technologies \_are

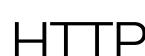

# Agenda

- The Module
- The Internet
- The Web
- The Labs

## World Wide Web

- The world wide web is a huge globally distributed collection of information and data that can be accessed via the internet with the help of of http: Hypertext Transfer Protocol
- WWW has made the Internet the most important communication medium of our days.
- Thanks to the simple to use graphical interface The Web Browser the WWW provides everyone with simple access to information

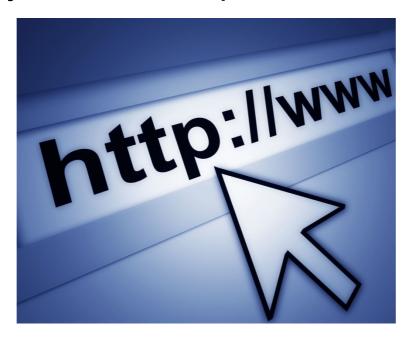

# Evolution of the Web - 1990-2012

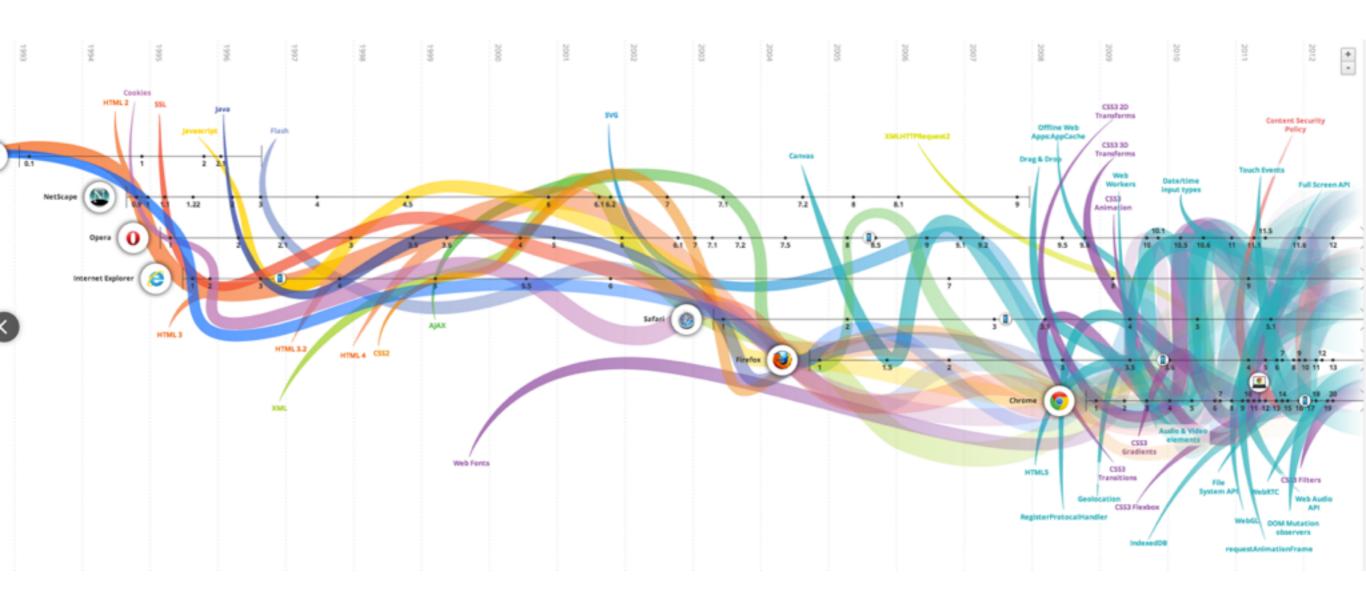

# Evolution of the Web - 1990-2000

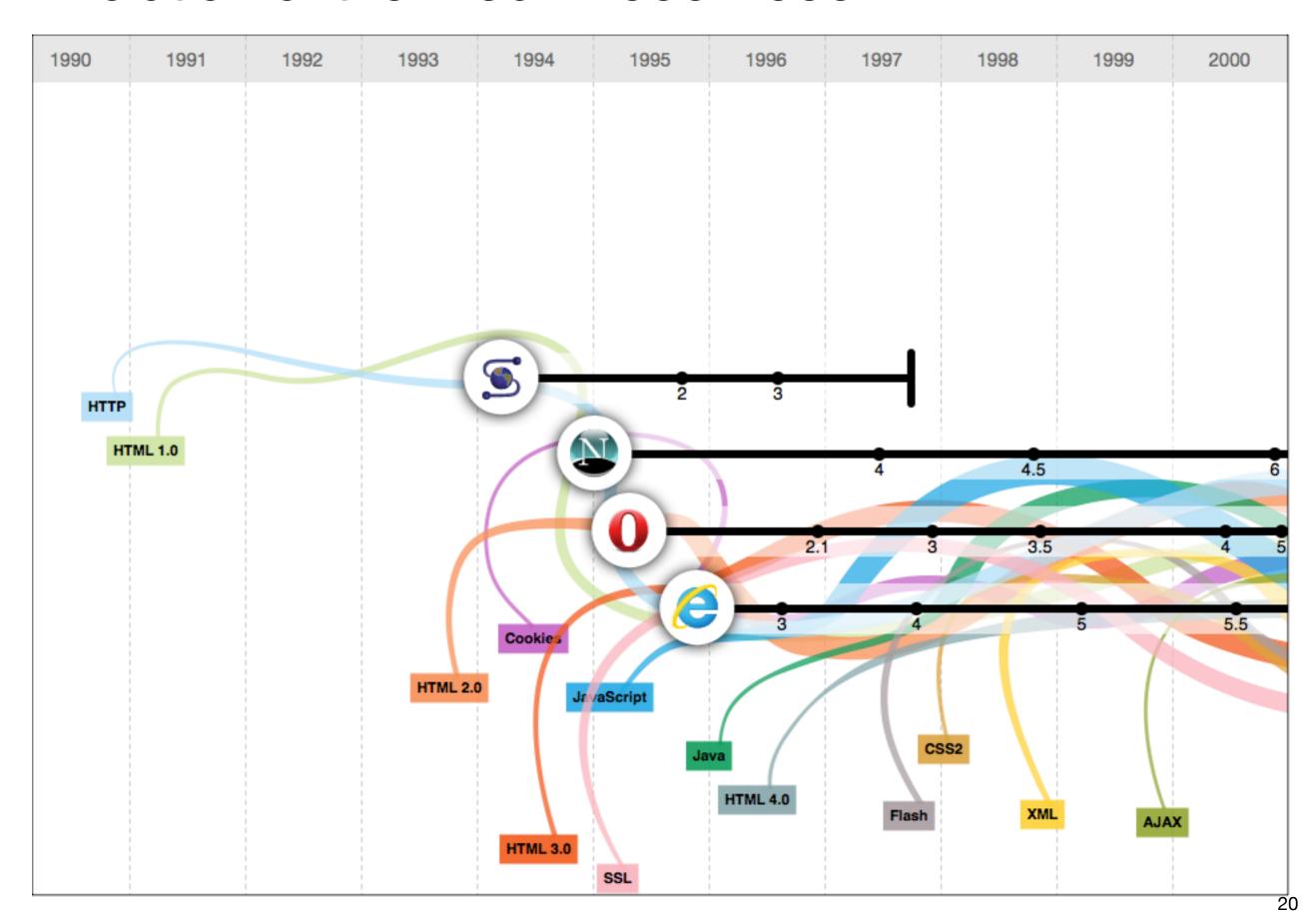

# 2001-2005

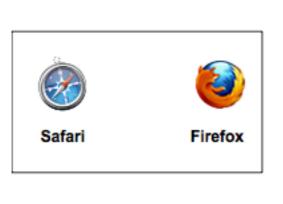

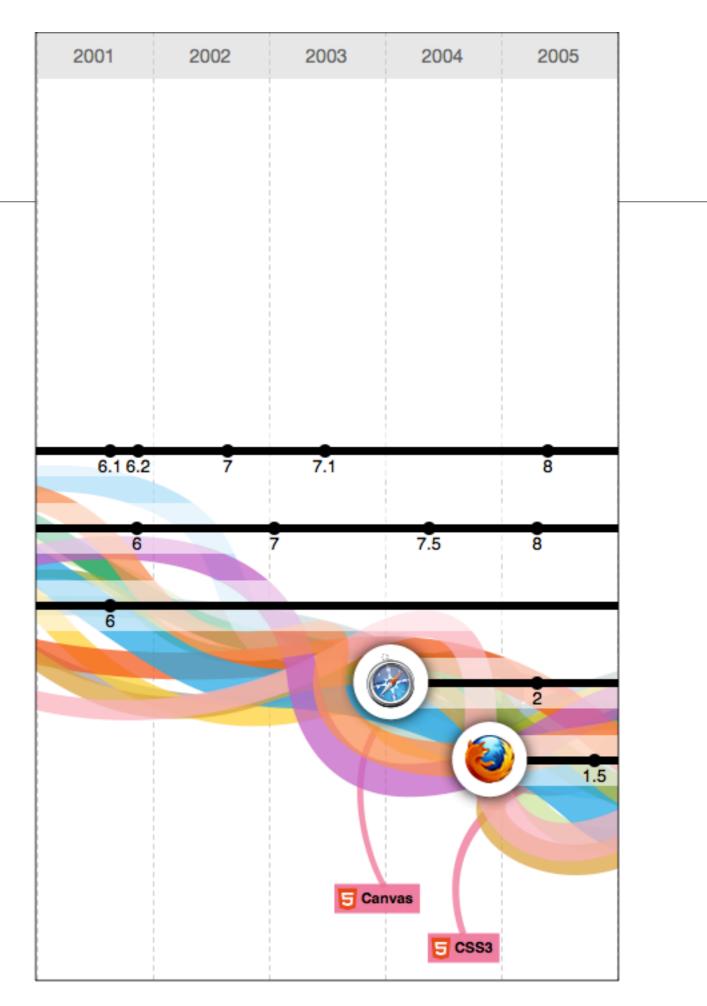

# 2006-2012

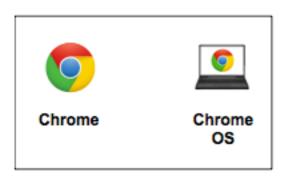

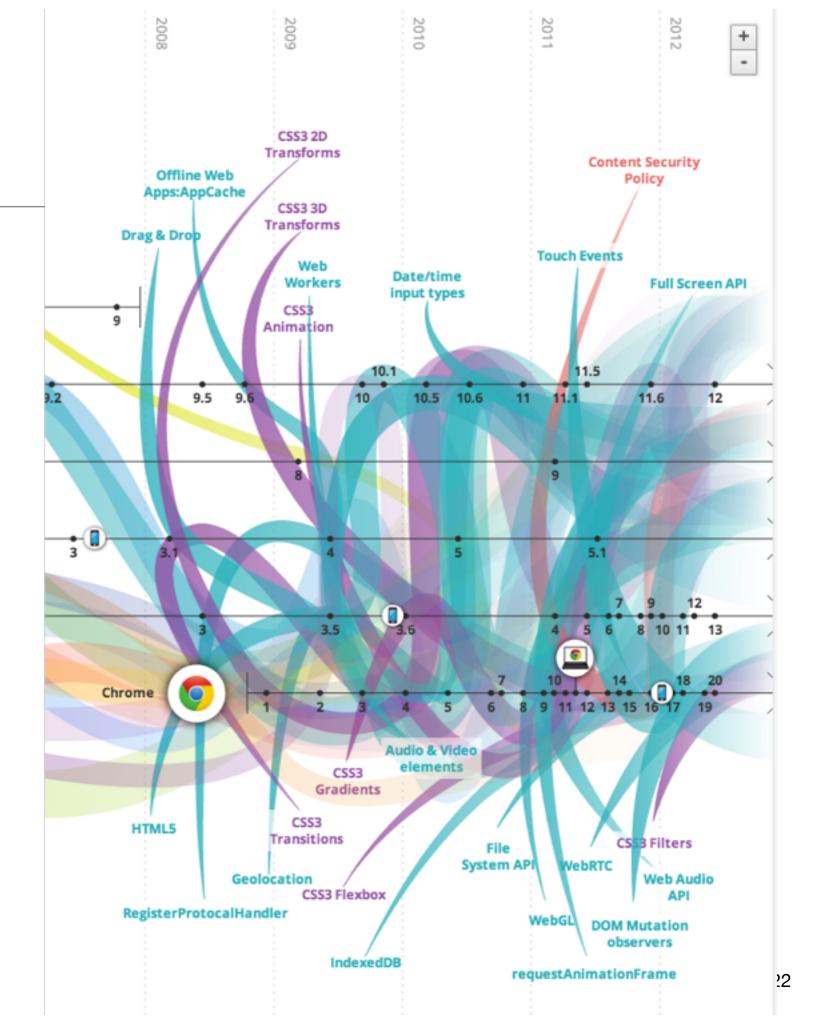

SOCIAL NETWORKS QUANTIFIED SELF conversationprism.com empire**a√enue TypePad** PRO skore SQUARESPACE TAGGED TWITALYZER JAWBONE' myspace **POTLUCK** Google+ **WORDPRESS** Instapaper Picasa. 🛱 reddit hi5 WikiAnswers Hipstamatic Prismatic () Storify shutterfly soci □ **③** Medium digg Instagram livefyre 4 livestream pocket intensedebaté LISTENING Justin.tv dis.cuss.lt 500 **€** Rhopsody kaboodle DISQUS PANDORA' Milo livingsocial HYPE MACHINE (\*) Acteva Etsy **2**vents slide**share** .docstee twitter O PREZI pheed edocr@ Scribd Ďmiso INTRº metacafe @ GetGlue ρίαχο lingia SOCIAL CURATION REVIEWS & RATINGS wikia viadeo Big Boards 🕽 amazon.com Branch Out T TWiki amazon mechanical turk entified Google Linked in. BUSINESS For mo check of

# Devices: Conventional

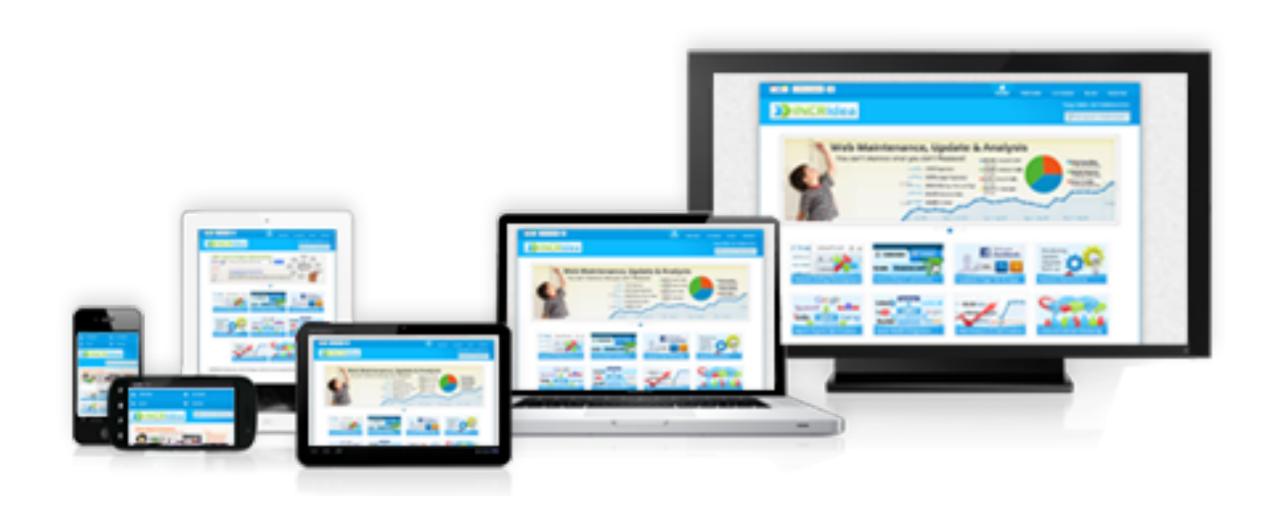

# Devices: Things!

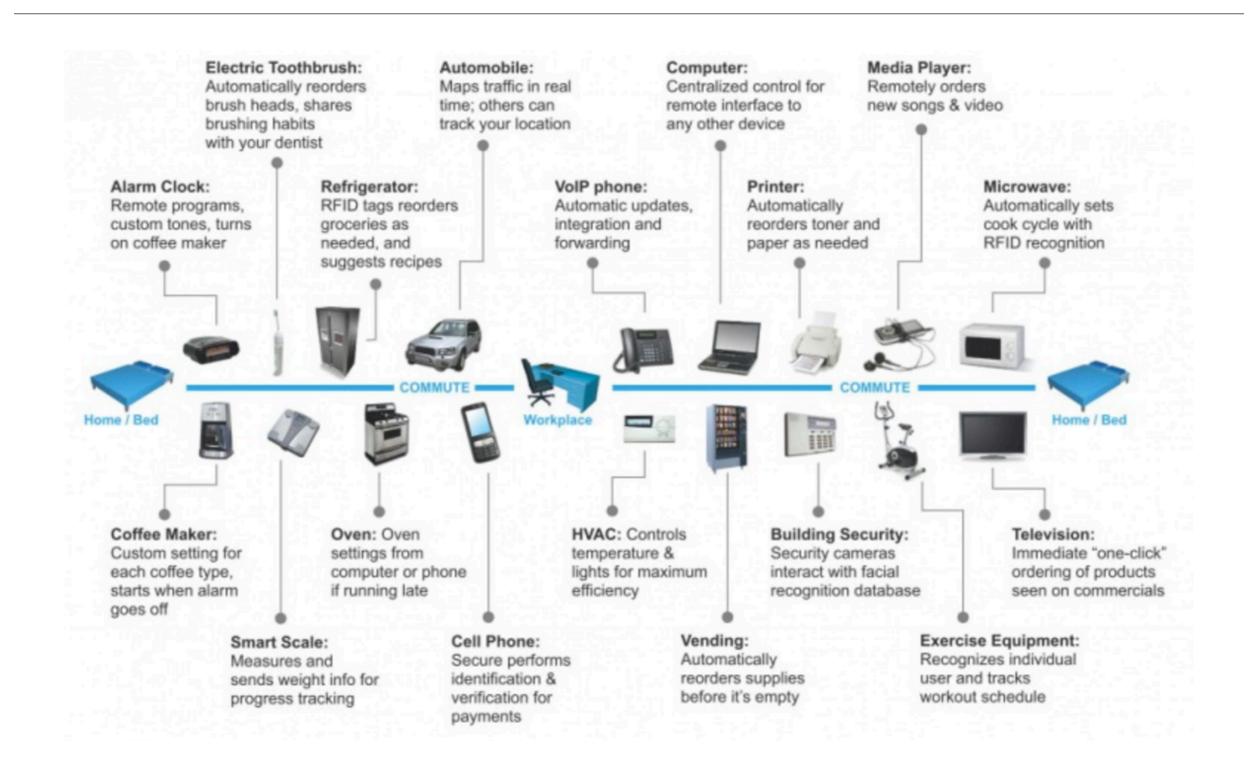

## The Web

- Protocols & Standards
  - Protocol: agreed vocabulary to enable two programs to communicate
  - Standard: an agreed definition of the structure and meaning of a document
- Web Protocol
  - Hyper Text Transfer Protocol HTTP
- Web Standard
  - Hyper Text Markup Language HTML
  - Cascading Style Sheets CSS
- Web Servers and Web Browsers use HTTP to exchange HTML documents

## Clients and Servers

- Client/Server Computing:
  - The interaction between two programs when they communicate across a network.
  - A program at one site sends a request to a program at another site and awaits a response.
  - The requesting program is called a client; the program satisfying the request is called the server.

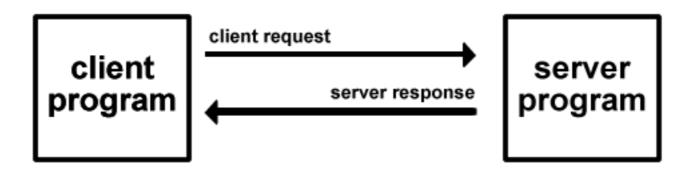

# Role of Server

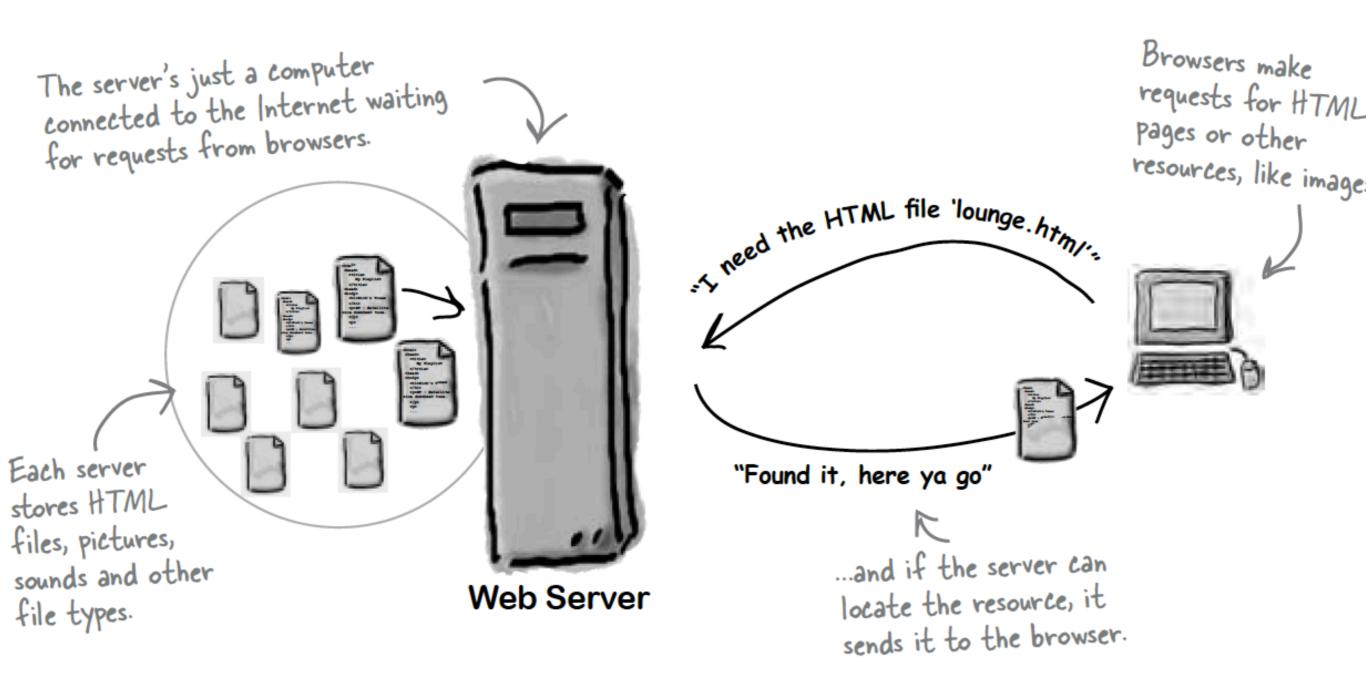

## Role of Client

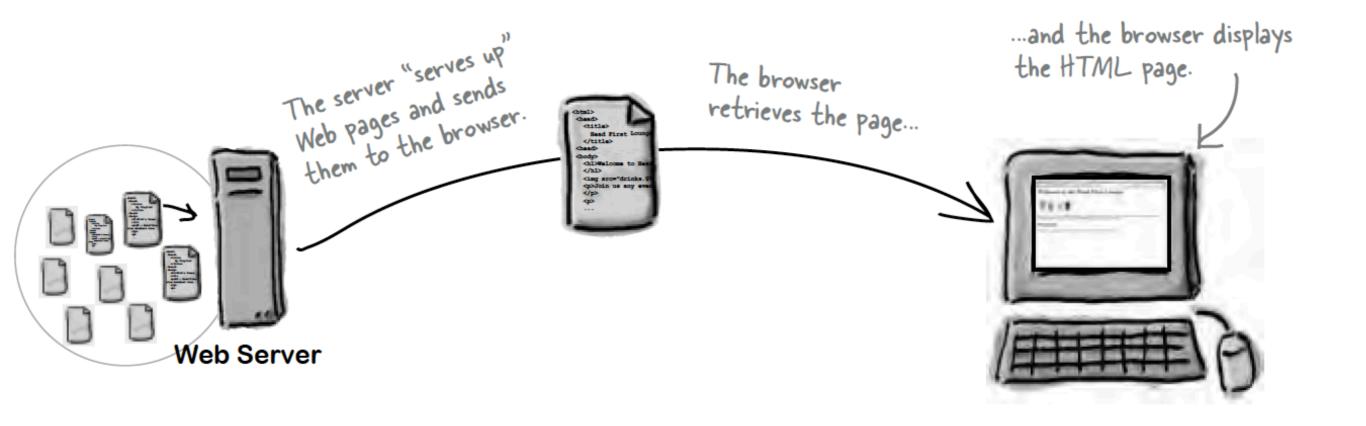

# Hyper Text Markup Language

- HTML tells your browser about the structure of your document:
  - where the headings are,
  - where the paragraphs are,
  - what text needs emphasis, etc
  - what text needs to linked
  - what images to be displayed
- Given this information, browsers have built-in default rules for how to display each of these elements.
- This information is conveyed using "Tags", this denote the intention of the author regarding the structure and display of the document.

## HTML

- An HTML document is called a 'page'
- The starting page of a site is called the 'homepage'
- Markup language should only be used for the description of the document structure and not to describe the document presentation
- Every HTML document consists of two parts:
  - · Document 'header': contains information about the document.
  - · Document 'body': contains the content of the document.

# HTML Tags (more correctly called Elements)

# Tags for this week

- <html>
- <head>
  - <title>
- <body>
  - <h1>
  - <h2>
  - <em>
    - <a>>
  - <img>
- <style>

- Grouped by purpose:
  - Structural
    - <html>, <head>, <title>, <body>
  - Text
    - Heading
      - <h1>, <h2>
    - Text
      - , <em>
  - Hypertext
    - <a>
  - Image
    - <img>
  - Style
    - <style>

## The Pa

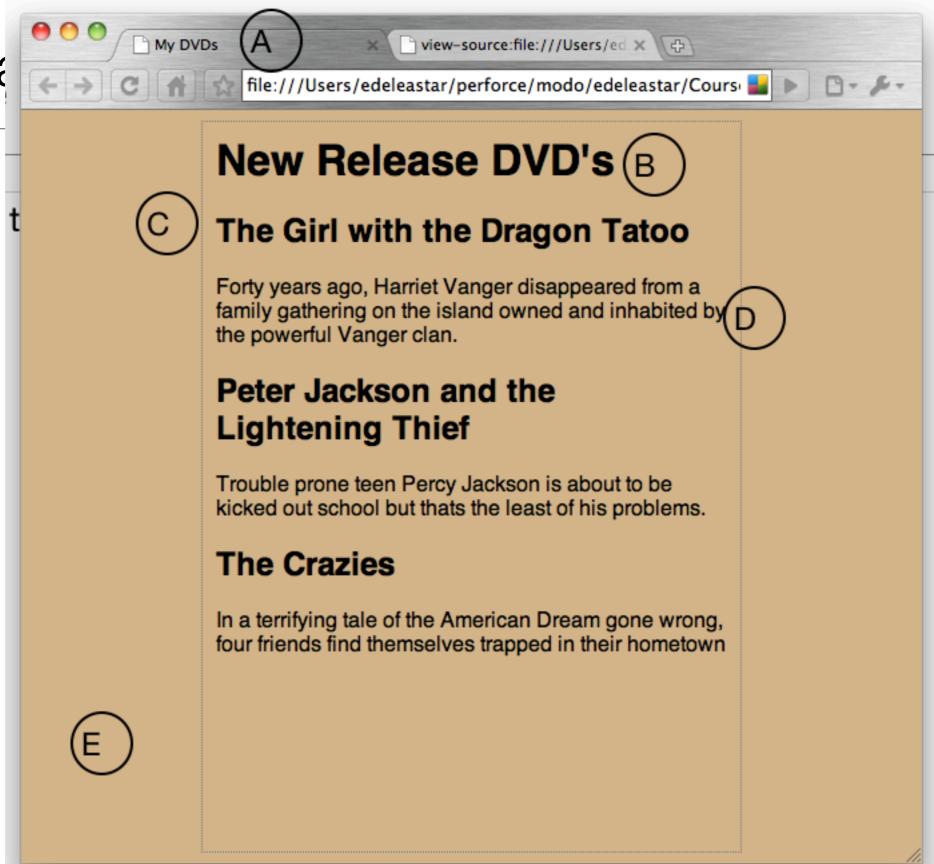

```
My DVDs
                                   view-source:file:///Users/ed x \ \
                    view-source:file:///Users/edeleastar/perforce/modo/edele 🔛
  <html>
    <head>
      <title>My DVDs</title>
      <style type="text/css'
         body
           background-color: #d2b48c;
           margin-left: 20%;
           margin-right: 20%;
           border: 1px dotted gray;
           padding: 10px 10px 10px 10px;
11
12
           font-family: sans-serif;
13
      </style>
14
15
    </head>
     <body>
       <h1>New Release DVD's</h1
       <h2>The Girl with the Dragon Tatoo</h2>
        Forty years ago, Harriet Vanger disappeared from a family
20
21
         gathering on the island owned and inhabited by the powerful Vango
22
       <h2>Peter Jackson and the Lightening Thief</h2>
23
24
      25
        Trouble prone teen Percy Jackson is about to be kicked out school
26
        but thats the least of his problems.
27
      28
      <h2>The Crazies</h2>
29
        In a terrifying tale of the American Dream gone wrong,
30
        four friends find themselves trapped in their hometown
31
      33
    </body>
  </html>
```

Every word in <> is a *Html Element* 

| • | <ins></ins>                                                                              | Defines inserted text cite, datetime                                                                |  |  |
|---|------------------------------------------------------------------------------------------|----------------------------------------------------------------------------------------------------|--|--|
|   | <keygen/>                                                                                | Defines a generated key in a form<br>autofocus, challenge, disabled, form,<br>keytype, name         |  |  |
|   | <kbd></kbd>                                                                              | Defines keyboard text                                                                               |  |  |
|   | <label></label>                                                                          | Defines an inline sub window<br>for, form                                                           |  |  |
|   | <legend></legend>                                                                        | Defines a title in a fieldset                                                                       |  |  |
|   | <li><li>&lt;</li></li>                                                                   | Defines a list item<br>value                                                                        |  |  |
|   | <li>k&gt;</li>                                                                           | Defines a resource reference<br>href, hreflang, media, rel, sizes, type                             |  |  |
|   |                                                                                          | Defines an image map                                                                                |  |  |
|   | <map></map>                                                                              | name                                                                                                |  |  |
|   | <mark></mark>                                                                            | Defines marked text                                                                                 |  |  |
|   | <menu></menu>                                                                            | Defines a menu list<br>label, type                                                                  |  |  |
|   | <meta/>                                                                                  | Defines meta information                                                                            |  |  |
|   | - Inclus                                                                                 | charset, content, http-equiv, name                                                                  |  |  |
|   | <meter></meter>                                                                          | Defines measurement within a predefined range                                                       |  |  |
|   |                                                                                          | high, low, max, min, optimum, value                                                                 |  |  |
|   | <nav></nav>                                                                              | Defines navigation links                                                                            |  |  |
|   | <noframes></noframes>                                                                    | Used to display text for browsers that do<br>not handle frames                                      |  |  |
|   | <noscript></noscript>                                                                    | Defines a noscript section                                                                          |  |  |
|   |                                                                                          | Defines an embedded object                                                                          |  |  |
|   | <object></object>                                                                        | data, form, height, name, type,<br>usemap, width                                                    |  |  |
|   | <ol> <li><ol></ol></li></ol>                                                             | Defines an ordered list<br>reversed, start                                                          |  |  |
|   | <optgroup></optgroup>                                                                    | Defines an option group<br>label, disabled                                                          |  |  |
|   | <option></option>                                                                        | Defines an option in a drop-down list                                                               |  |  |
|   | -F                                                                                       | disabled, label, selected, value                                                                    |  |  |
|   | <output></output>                                                                        | Defines some types of output<br>for, form, name                                                     |  |  |
|   | <                                                                                        | Defines a paragraph                                                                                 |  |  |
|   | <param/>                                                                                 | Defines a parameter for an object<br>name, value                                                    |  |  |
|   | <pre>&lt;</pre>                                                                          | Defines preformatted text                                                                           |  |  |
|   |                                                                                          | Defines progress of a task of any kind                                                              |  |  |
|   | <pre><pre><pre><pre><pre><pre><pre><pre></pre></pre></pre></pre></pre></pre></pre></pre> | max, value                                                                                          |  |  |
|   | <q></q>                                                                                  | Defines a short quotation cite                                                                      |  |  |
|   | <rp></rp>                                                                                | Used in ruby annotations to define what to<br>show browsers that to not support the ruby<br>element |  |  |
|   | <rt></rt>                                                                                | Defines explanation to ruby annotations                                                             |  |  |
|   | <ruby></ruby>                                                                            | Defines ruby annotations                                                                            |  |  |
|   | <s>, <strike></strike></s>                                                               | Used to define strikethrough text.                                                                  |  |  |
|   |                                                                                          |                                                                                                    |  |  |

| <samp></samp>                                                                                                    | Defines sample computer code |
|----------------------------------------------------------------------------------------------------|------------------------------|
|                                                                                                    | Defines a definition list    |
| <script></td><td>async, type charset defer, src</td></tr><tr><td><section></td><td>Defines a section<br>cite</td></tr><tr><td><select></td><td>Defines a selectable list<br>autofocus, disabled, form, multiple,<br>name, size</td></tr><tr><td><small></td><td>Defines small text</td></tr><tr><td><source></td><td>Defines media resources<br>media, src, type</td></tr><tr><td><span></td><td>Defines a section in a document</td></tr><tr><td><strong></td><td>Defines strong text</td></tr><tr><td><style></td><td>Defines a style definition<br>type, media, scoped</td></tr><tr><td><sub>, <sup></td><td>Defines sub/super-scripted text</td></tr><tr><td></td><td>Defines a table<br>summary</td></tr><tr><td></td><td>Defines a table body<br>summary</td></tr><tr><td>></td><td>Defines a table cell<br>colspan, headers, rowspan</td></tr><tr><td><textarea></td><td>Defines a text area<br>autofocus, cols, disabled, form,<br>maxlength, name, placeholder,<br>readonly, readonly, required, rows,<br>wrap</td></tr><tr><td><tfoot>,<br><thead></td><td>Defines a table footer / head</td></tr><tr><td>></td><td>Defines a table header</td></tr><tr><td>\tag{\tag{\tag{\tag{\tag{\tag{\tag{</td><td>colspan, headers, rowspan, scope</td></tr><tr><td><time></td><td>Defines a date/tim<br>datetime</td></tr><tr><td><title></td><td>Defines the document title</td></tr><tr><td>></td><td>Defines a table rou<br>datetime</td></tr><tr><td><tt></td><td>Used to define teletype tex</td></tr><tr><td><u></td><td>Used to define underlined tex</td></tr><tr><td><ul><li><ul></li></ul></td><td>Defines an unordered lis</td></tr><tr><td><var></td><td>Defines a variable</td></tr><tr><td><video></td><td>Defines a video<br>autobuffer, autoplay, controls<br>height, loop, src, width</td></tr></tbody></table></script> |                              |

### **HTML5 TAG CHEAT SHEET** Created by WebsiteSetup.org

| <datalist></datalist>                                                                                                    | Defines a dropdown list                                                                                   |                                    | <ins></ins>                                              | Defi                        |
|----------------------------------------------------------------------------------------------------|----------------------------------------------------------------------------------------------------|------------------------------------|----------------------------------------------------------|-----------------------------|
| <dd></dd>                                                                                                    | Defines a definition description                                                                          |                                    |                                                          | Defines a generat           |
| <del></del>                                                                                                    | Defines deleted text<br>cite, datetime                                                                    | •                                  | <keygen/>                                                | autofocus, challenge, d     |
|                                                                                                    | Defines details of an element                                                                             |                                    | < <b>kbd</b> >                                           | Define                      |
| <details></details>                                                                                                    | open  Defines a dialog (conversation)                                                                     |                                    | <label></label>                                          | Defines an ini              |
| dfn>                                                                                                    | Defines a definition term                                                                                 |                                    | <legend></legend>                                        | Defines a                   |
| dir>                                                                                                    | Used to define a directory list                                                                           |                                    |                                                          | D                           |
|                                                                                                    |                                                                                                    |                                    | <li><li>&lt;</li></li>                                   |                             |
| <div></div>                                                                                                    | Defines a section in a document                                                                           |                                    | <li>k&gt;</li>                                           | Defines a res               |
| <dl></dl>                                                                                                    | Defines a definition list                                                                                 |                                    |                                                          | href, hreflang, media,      |
| <dt></dt>                                                                                                    | Defines a definition term                                                                                 |                                    | <map></map>                                              | Define                      |
| <em></em>                                                                                                    | Defines emphasized text                                                                                   | •                                  |                                                          |                             |
| <embed/>                                                                                                    | Defines external interactive content or<br>plugin                                                         |                                    | <mark></mark>                                            | Defi                        |
| cinibed>                                                                                                    | height, src, type, width                                                                                  |                                    | <menu></menu>                                            | Dej                         |
|                                                                                                    | Defines a fieldset                                                                                        |                                    |                                                          | Defines                     |
| disabled, form, name  cfigure>  Defines a group of media content, and their caption  Week to define fort fore fort fire and fort |                                                                                                    | Defines m<br>charset, content, htt |                                                          |                             |
| <figure></figure>                                                                                                    | ,                                                                                                    |                                    | <meter></meter>                                          | Defines measurement wit     |
| <font></font>                                                                                                    |                                                                                                    |                                    |                                                          | high, low, max, min, o      |
| <footer></footer>                                                                                                    | color of text                                                                                             |                                    | <nav></nav>                                              | Defines                     |
| J J J I J                                                                                                    |                                                                                                    |                                    | <noframes></noframes>                                    | Used to display text for b  |
| <form></form>                                                                                                    | Defines a form                                                                                            |                                    | <nocemint></nocemint>                                    | Defines a                   |
| (IOFIII)                                                                                                    | enctype, method, name, novalidate,<br>target                                                              |                                    | <noscript></noscript>                                    | Defines an                  |
| <frame/>                                                                                                    | Used to define one particular window<br>(frame) within a frameset                                         |                                    | <object></object>                                        | data, form, heigh<br>t      |
| <frameset></frameset>                                                                                                    | Used to define a frameset, which organized multiple windows (frames)                                      |                                    | <ol> <li><ol></ol></li></ol>                             | Define<br>1                 |
| <h1> to <h6></h6></h1>                                                                                                    | Defines header 1 to header 6                                                                              |                                    | <optgroup></optgroup>                                    | Defines                     |
| <head></head>                                                                                                    | Defines information about the document                                                                    |                                    | coptgroup                                                | ]                           |
| <header></header>                                                                                                    | Defines a header for a section or page                                                                    |                                    | <option></option>                                        | Defines an option in a      |
| <hgroup></hgroup>                                                                                                    | Defines information about a section in a<br>document                                                      |                                    |                                                          | disabled, label, s          |
| <hr/>                                                                                                    | Defines a horizontal rule                                                                                 | •                                  | <output></output>                                        | fo                          |
| 1. 1                                                                                                    | Defines an html document                                                                                  |                                    | >                                                        | Defi                        |
| <html></html>                                                                                                    | manifest, xmlns                                                                                           |                                    | <norm></norm>                                            | Defines a parame            |
| <i>&gt;i&gt;</i>                                                                                                    | Defines italic text                                                                                       |                                    | <param/>                                                 |                             |
|                                                                                                    | Defines an inline sub window                                                                              |                                    | <pre></pre>                                              | Defines p                   |
| <iframe></iframe>                                                                                                    | height, name, sandbox, seamless, src, width                                                               |                                    | <pre><pre><pre><pre>progress&gt;</pre></pre></pre></pre> | Defines progress of a       |
| <img/>                                                                                                    | Defines an image<br>alt, src, height, ismap, usemap, width                                                |                                    | <q></q>                                                  | Defines a                   |
|                                                                                                    | Defines an input field                                                                                    |                                    |                                                          | Used in ruby annotations t  |
|                                                                                                    | accept, alt, autocomplete, autofocus,<br>checked, disabled, form, formaction,<br>formenctype, formmethod, | •                                  | <rp></rp>                                                | show browsers that to not s |
| <input/>                                                                                                    | formnovalidate, formtarget, height,                                                                       |                                    | <rt></rt>                                                | Defines explanation to r    |
|                                                                                                    | list, max, maxlength, min, multiple,<br>name, pattern, placeholder, readonly,                             |                                    | <ruby></ruby>                                            | Defines r                   |
|                                                                                                    | required, size, src, step, type, value,<br>width                                                          |                                    | <s>, <strike></strike></s>                               | Used to define str          |
|                                                                                                    |                                                                                                    |                                    |                                                          |                             |

|         | HTML 5    | <b>NEW TAC</b> | 3 |
|---------|-----------|----------------|---|
| TAG NOT | SUPPORTED | IN HTML        | 5 |

| TAG NO                       | T SUPPORTED IN HTML 5                                                                   | \uu>                         |           |
|------------------------------|-----------------------------------------------------------------------------------------|------------------------------|-----------|
|                              | Define a comment                                                                        | <del></del>                  |           |
|                              | Defines the document type                                                               |                              |           |
|                              | Defines a hyperlink                                                                     | <details></details>          |           |
| <a></a>                      | href, hreflang, media, ping , rel,<br>target, type                                      | <dialog></dialog>            |           |
| <abbr></abbr>                | Defines an abbreviation                                                                 | <dfn></dfn>                  |           |
| <acronym></acronym>          | Used to define an embedded acronyms                                                     | <dir></dir>                  |           |
| <address></address>          | Defines an address element                                                              | <div></div>                  |           |
| <applet></applet>            | Used to define an embedded applet                                                       | <dl></dl>                    |           |
|                              | Defines an area inside an image map                                                     | <dt></dt>                    |           |
| <area/>                      | alt, coords, href, hreflang, media,<br>ping, rel, shape, target, type                   | <em></em>                    |           |
| <article></article>          | Defines an article cite, pubdate                                                        | <embed/>                     |           |
| <aside></aside>              | Defines content aside from the page content                                             | <fieldset></fieldset>        |           |
| <audio></audio>              | Defines sound content autobuffer, autoplay, controls, src                               | <pre><figure></figure></pre> | )efii     |
| <b></b>                      | Defines bold text                                                                       | <font></font>                | Use       |
| <br>kbase>                   | Defines a base URL for all the links in a page                                          | <footer></footer>            |           |
|                              | href, target                                                                            |                              |           |
| <br>basefont>                | Used to define a default font-color, font-<br>size, or font-family for all the document | <form></form>                | acc<br>ei |
| <bdo></bdo>                  | Defines the direction of text display                                                   |                              |           |
| 11.                          | dir                                                                                     | <frame/>                     |           |
| <br><br><br><br><br><br><br> | Used to make text bigger                                                                | <frameset></frameset>        | Jsec      |
| <br><br>dockquote>           | Defines a long quotation<br>cite                                                        |                              |           |
| <br>body>                    | Defines the body element                                                                | <h1> to <h6></h6></h1>       |           |
| <br>br>                      | Inserts a single line break                                                             |                              | D         |
|                              | Defines a push button                                                                   | <header></header>            |           |
| <button></button>            | autofocus, disabled, form,<br>formaction, formenctype,                                  | <pre><hgroup></hgroup></pre> | L         |
|                              | formmethod, formnovalidate,<br>formtarget, name, type, value                            | <hr/> >                      |           |
| canvas>                      | Defines graphics                                                                        | <html></html>                |           |
| .aaustar-                    | height, width                                                                           | <i>&gt;</i>                  |           |
| <caption></caption>          | Defines a table caption                                                                 |                              |           |
| <center></center>            | Used to center align text and content                                                   | <iframe> լ</iframe>          | ıeiş      |
| <cite></cite>                | Defines a citation                                                                      |                              |           |
| <code></code>                | Defines computer code text<br>autobuffer, autoplay, controls, src                       | <img/>                       | alt,      |
| <col/>                       | Defines attributes for table columns                                                    |                              |           |
| <colgroup></colgroup>        | Defines groups of table columns                                                         |                              | che       |
| -3-8- vap                    | span                                                                                    | <input/>                     | fo        |

Defines a command button

checked, disabled, icon, label, radiogroup, type

<command>

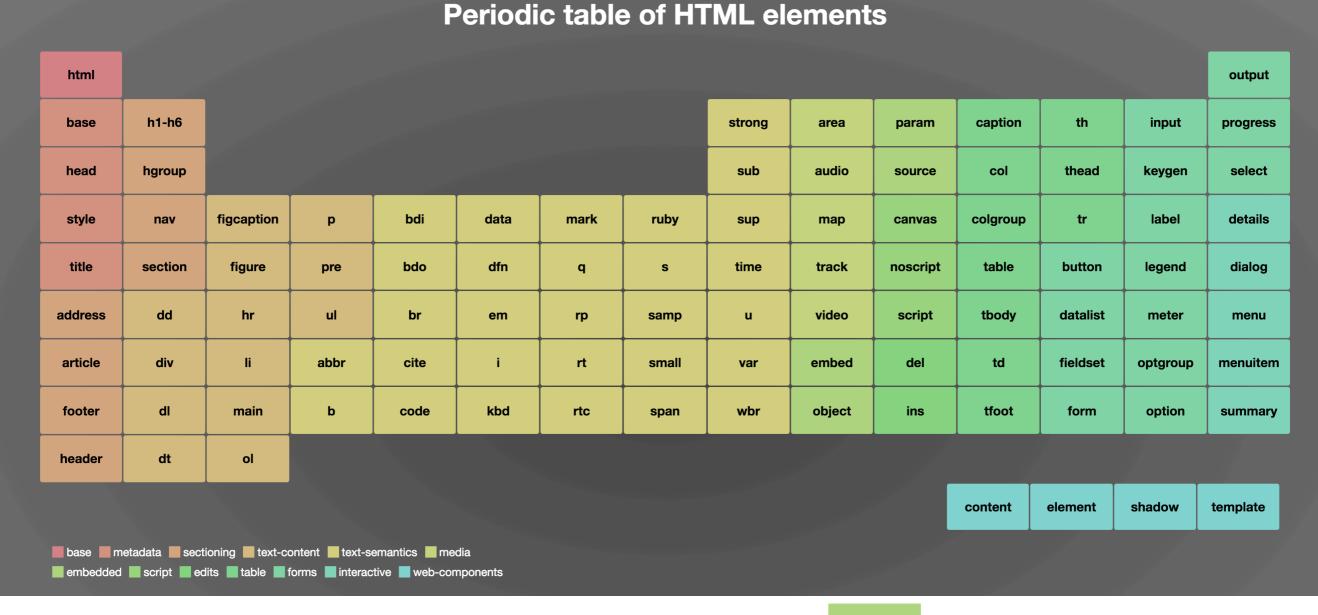

Major Categories of Elements

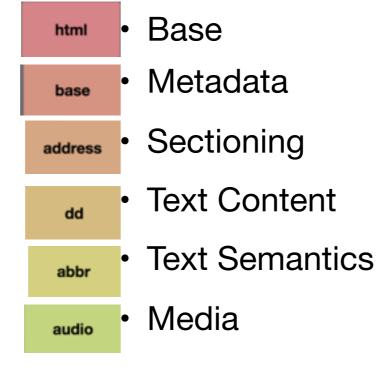

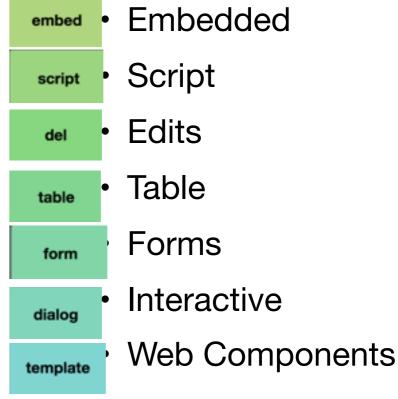

## Moodle

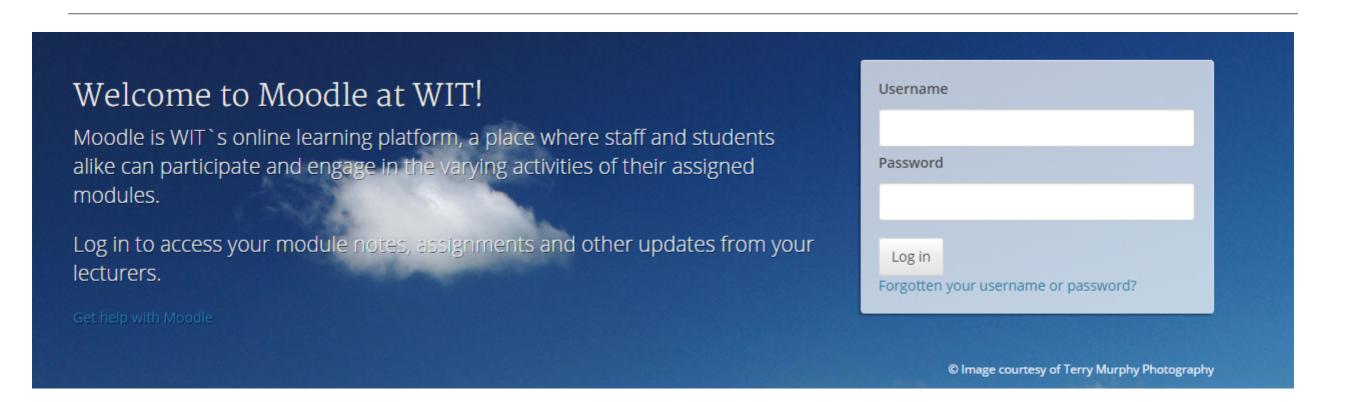

# https://edge.moodle.wit.ie

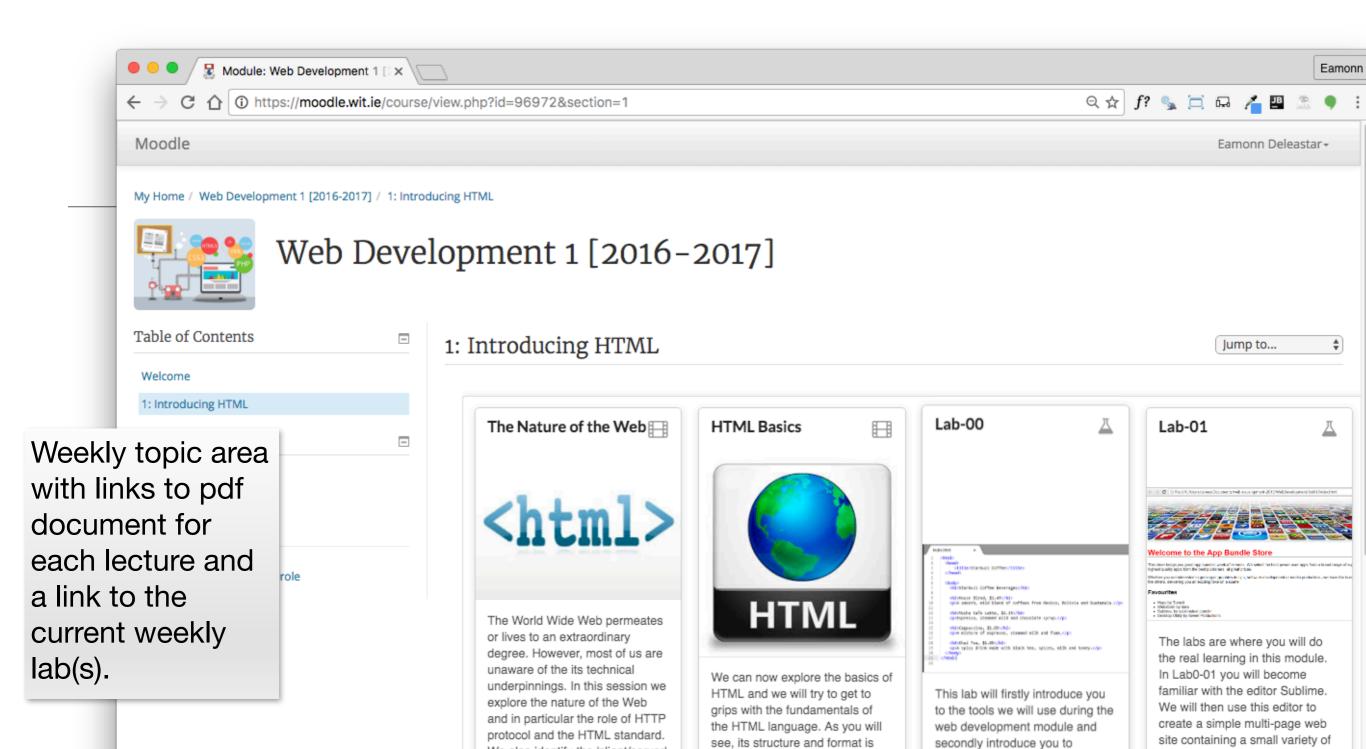

relatively straightforward, and

basics very quickly. We will be

focusing on a small number of

'tags' to get started, and also on

the ways in which different html

files can be linked together to

form a site.

you will be able to understand the

creating, editing, saving and

displaying a web page.

We also identify the 'client/server'

implications. In this context we

will gain an understanding of the

role of the 'browser' in presenting

understand pages are retrieved

nature of the web and its

a web page, and begin to

and rendered.

wit-web-dev-2016.github.io/web-dev-1/topic01/book-a/index.html

text, images and links. In this lab

we will explore some of the basic

features of CSS, including

colours, font and interesting

techniques for setting styles

across entire sections of a page.

# Labs Philosophy

- Learn by Doing
- Supported by reading Associated chapter in Head First HTML (in general, 1 chapter per lab)
- Supervised by module team
- Do Exercises & Don't be afraid to experiment you cant break the web!

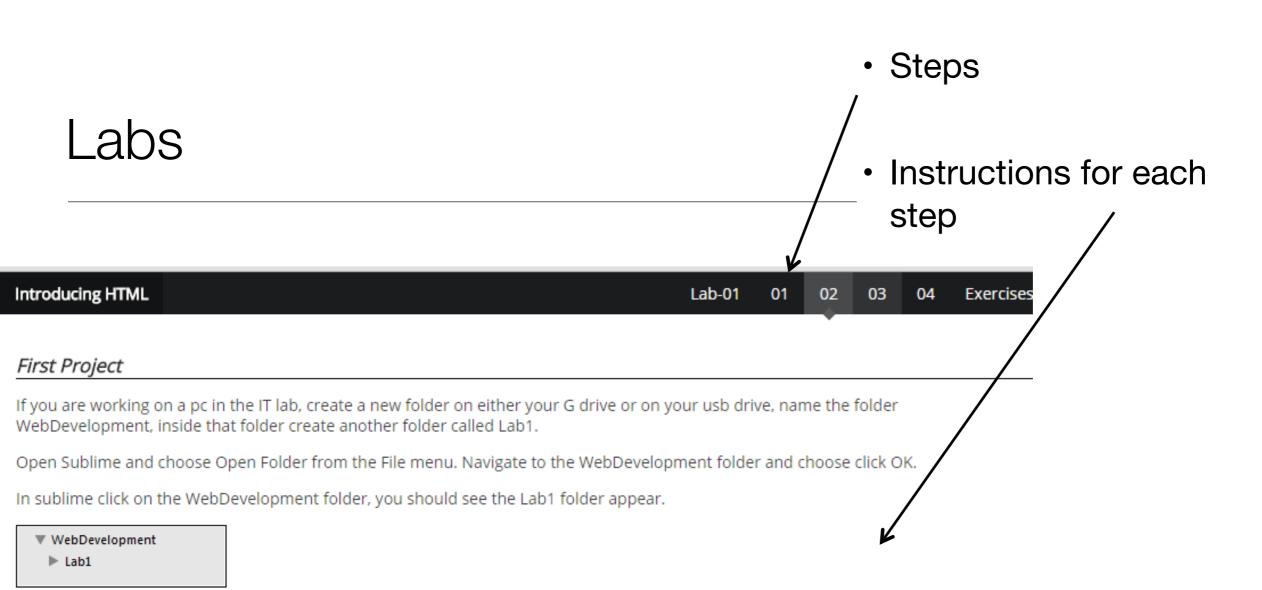

Chose New File from the File menu, a new blank page should appear in the sublime window. Click Save on the File menu and name the file index.html, save it into the Lab1 folder. You should see the file name appear in the left panel in sublime.

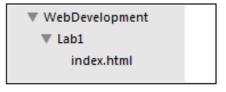

Now in File Explorer create another folder in Lab1 that is called images

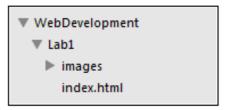

Next you are to save 6 images into the images folder:

If you are working on a pc in the IT lab, create a new folder on either your G drive or on your usb drive, name the folder WebDevelopment, inside that folder create another folder called Lab1.

Open Sublime and choose Open Folder from the File menu. Navigate to the WebDevelopment folder and choose click OK.

lext you will write some ntml code. Copy and paste in the following code;

In sublime click on the WebDevelopment folder, you should see the Lab1 folder appear.

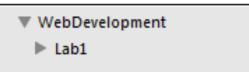

- Typical Step:
- Short motivation
- Screen shots to show outcome
- Some html to type
- More screen shots to
- show expected outcome
- Not a race! Take your time
- 2 hours timetabled/supervised
- Reflect as you go along

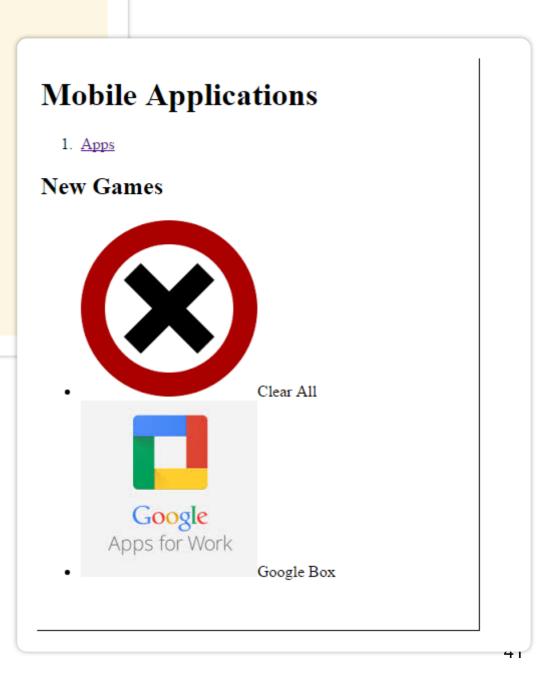

# Objectives for Lab 00

- Introduce you to the tools we will use during the web development
- Introduce you to creating, editing, saving and displaying a simple web page.

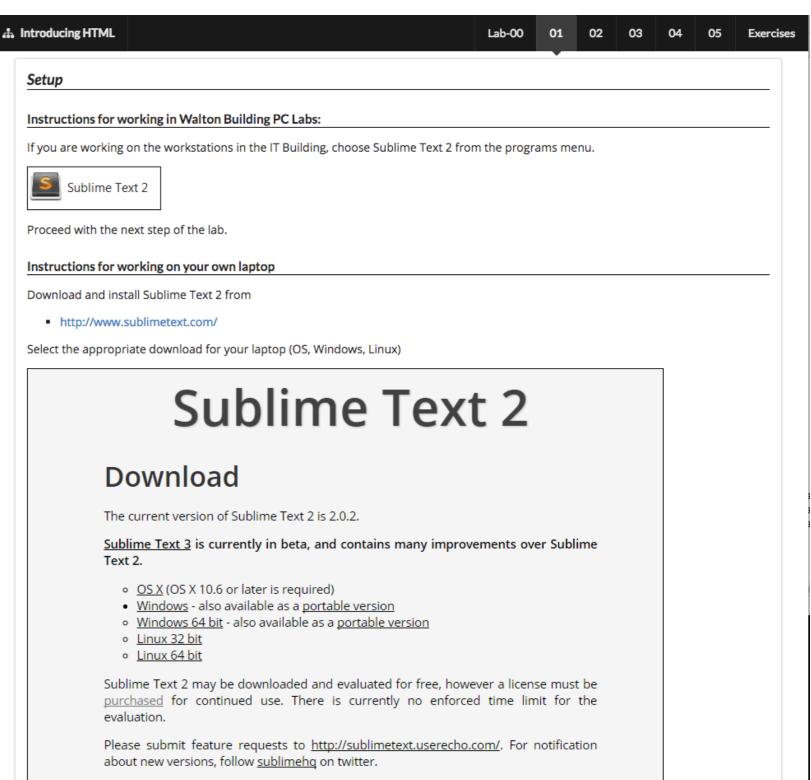

# Objectives for Lab 01

- Be able to download and install Sublime Text 2, and understand its key features.
- Create a WebDevelopment folder to contain a new Lab folder each week.
- Create a simple static web site, and be able to manage it within the Sublime environment
- Familiar with the following HTML elements:

```
<html> <head> <title> <link> <body> <h1> <h2>  <a> <img>  and  <
```

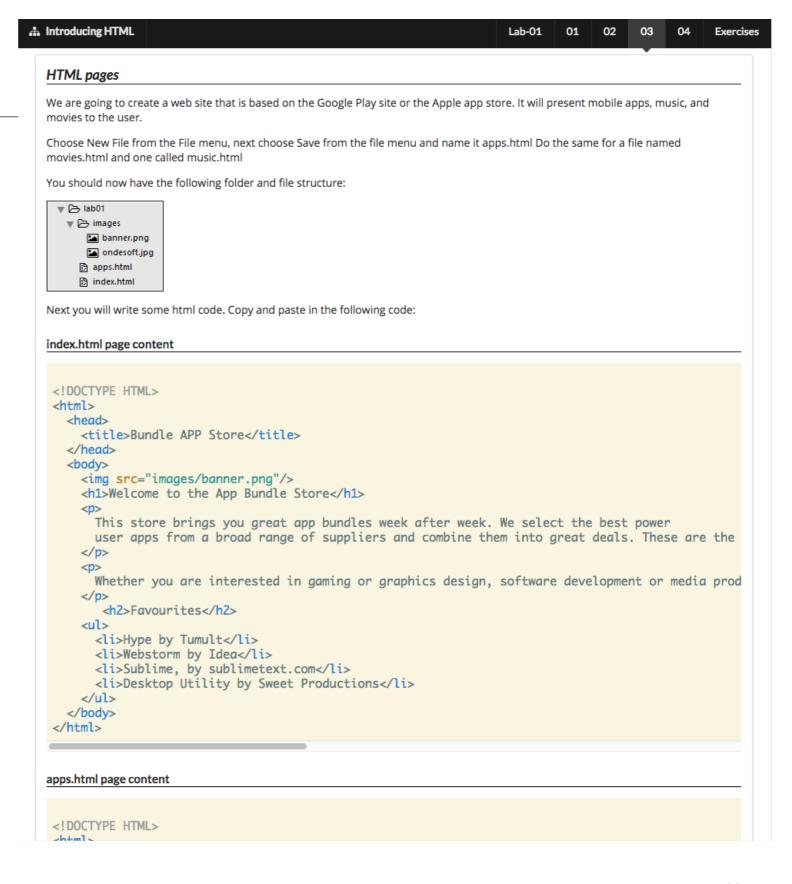